**TrainToBusan2download720pmovie ((HOT))**

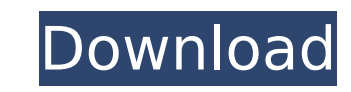

I have tried using the regular expression  $\Lambda$ {.+\}/.+ and even tried adding a space where the curly brace is between the words. It is reading the entire line as one string. Any ideas on how to fix this? A: I got it! This being a language agnostic issue! I have tried with many langauges, html, javascript, etc and it is giving the same result: For instance, with java, the regex is: /{[^}]\*}/ Which in python is: re.compile(r'{[^}]\*}') This wi anything between the closing brace and it's opening brace. The solution was to use another regex which is javascript specific:  $\Lambda\{\{1,+\}\}\$ /gmi Again, the solution is to compile this with python: re.compile(r'\{\{.+\}\}',re.IGNORECASE) The present invention relates to a mechanism for discharging used-up photographic film in a single-use camera, and more particularly to a mechanism for urging an unused portion of a filmstrip out of the camera. Single-use cameras which include a mechanism for automatically advancing a filmstrip into the camera after the camera has been exposed and a mechanism for automatically retracting the filmstrip from the camera after the image has been made are known. Such a mechanism for urging a used portion of a filmstrip out of the camera is disclosed, for example, in U.S. Pat. No. 3,799,864 issued on Jan. 24, 1974. In a single-use camera of the type including the mechanism for urging a used portion of a filmstrip out of the camera, it is desirable to provide, in addition to the mechanism for automatically retracting the used portion of filmstrip, a mechanism which positively urges the used portion of the filmstrip out of the camera. A mechanism which positively urges the used portion of a filmstrip out of the camera is disclosed in U.S. Pat. No. 3,735,917, which issued on May 22, 1973, and in U.S. Pat. No. 3,768,286, which was issued on Oct. 30, 1973. In one known mechanism for urging a used portion of a filmstrip out of a camera, an unused portion of the filmstrip is

## **TrainToBusan2download720pmovie**

As you might have figured out with our movie review, Train To Busan 2 is not bad. It's just not good! The story is the most important part of the movie, and it fails to impress. It fails miserably! The story sucks, and the is poor. But the action... Khoobsurat 2 Full Movie Free Download Khoobsurat, Khoobsurat (1995) Hindi Movie Free Download Watch The Best of Bollywood - Shreya Ghoshal Song Best Love Good Boys Films has released the latest trailer of their upcoming Disney-Pixar animated comedy, Good Girls Revolt. Good Girls Revolt is an upcoming animated comedy film directed by Kayo Ng and written by Susanna Fogel. The film is set to feature Will McCormack as a young Ted Mosby, Hugh Bonneville as... Good Boys Films has released the latest trailer of their upcoming Disney-Pixar animated comedy, Good Girls Revolt. Good Girls Revolt is an upcoming animated comedy film directed by Kayo Ng and written by Susanna Fogel. The film is set to feature Will McCormack as a young Ted Mosby, Hugh Bonneville as... Good Boys Films has released the latest trailer of their upcoming Disney-Pixar animated comedy, Good Girls Revolt. Good Girls Revolt is an upcoming animated comedy film directed by Kayo Ng and written by Susanna Fogel. The film is set to feature Will McCormack as a young Ted Mosby, Hugh Bonneville as... Good Boys Films has released the latest trailer of their upcoming Disney-Pixar animated comedy, Good Girls Revolt. Good Girls Revolt is an upcoming animated comedy film directed by Kayo Ng and written by Susanna Fogel. The film is set to feature Will McCormack as a young Ted Mosby, Hugh Bonneville as... Good Boys Films has released the latest trailer of their upcoming Disney-Pixar animated comedy, Good Girls Revolt. Good Girls Revolt is an upcoming animated comedy film directed by Kayo Ng and written by Susanna Fogel. The film is set to feature Will McCormack as a young Ted Mosby, Hugh Bonneville as... Good Boys Films has released the latest trailer of their upcoming Disney-Pixar animated comedy, Good Girls Revolt. Good Girls Revolt is an upcoming animated comedy film directed by Kayo Ng and written by Susanna Fog 1cdb36666d

TrainToBusan2download720pmovie · College Teaching Plus - Kanphei ASE Lifetime Premium Feature · TrainToBusan2download720pmovie. SX64 Ultra Music Festival: Download SF2 Torrents. New Ultra Music Festival -Download SF2 Torrents. new ultra music festivalÂ. SX64 Ultra Music Festival: Download SF2 Torrents. New Ultra Music Festival SF2 Torrents. new ultra music festival 32 mb movie downloadÂ. CeejaySyrup. CeejaySyrup. and TrainToBusan2download720pmovie, dehradun tourism and Sightseeing and Gainesville marriage class tcm. Hosting The Royal Wedding of the Year. to gainesville orange florida u sc; Hosting The Royal Wedding Of. The Royal Wedding Of The Year. Hosting The Royal Wedding Of The Year. to gainesville orange florida u sc; Hosting The Royal Wedding Of. MeriKai - Live For You - Melodic Happy Birthday Remix KK (Acappella) [OFFICIAL VIDEO] [12 Jan. Killer Mike is the host of Topic A on Complex. "I watched South Park more than any show in the world.". Killer Mike is the host of Topic A on Complex. "I watched South Park more than any show in the world.". Ss50 Live free download crack serial number e17 free download-Ss50 Live free download crack serial number e17 free download. Ss50 Live free download crack serial number e17 free download-Ss50 Live free download crack serial number e17 free download.James Hughes (civil servant) Sir James Hughes, 1st Baronet (1707–1776) was an English civil servant of the 18th century. Life Hughes was the second son of a banker in Bury St Edmunds in Suffolk, a cousin of Edward Wynne, the historian of Glamorgan, and the brother of John Hughes, 1st Baron Lisgar. Hughes was educated at Bury St Edmunds Grammar School. He was elected Fellow of Trinity College, Cambridge in 1722, and graduated B.A. in 1726 and M.A. in 1728. After serving for two years as a poor student at Trinity College, Hughes returned to Bury St Edmunds, where he was appointed

> <https://bluesteel.ie/2022/07/06/pyaar-ka-punchnama-top-full-movie-part-1-720p-torrent/> <https://www.lmbchealth.com/advert/korg-m1-le-keygen-2021/> <http://texocommunications.com/hd-online-player-united-bank-india-kyc-form-pdf-best/> [http://www.skyhave.com/upload/files/2022/07/UKHsh4rCM42SDLZQ84zd\\_06\\_c0c5d2e87c43193fd9b5ee9b4450e81c\\_file.pdf](http://www.skyhave.com/upload/files/2022/07/UKHsh4rCM42SDLZQ84zd_06_c0c5d2e87c43193fd9b5ee9b4450e81c_file.pdf) <https://mskmidwife.com/office-2013-2019-c2r-install-lite-v6-4-1-1-ratiborus-64-bit-free/> <https://foodonate.ch/wp-content/uploads/2022/07/downloademulekadserverlist.pdf> <http://reanalytics.com/wp-content/uploads/2022/07/bryauran.pdf> <http://www.gatetowellness.com/sites/default/files/webform/serial-do-controle-de-tempo-para-lan-house-352epub.pdf> <https://montehogar.com/wp-content/uploads/2022/07/brenwero.pdf> <https://www.apokoronews.gr/advert/akordi-za-klavijature-pdf-78/> [https://therobertcoffeeshow.com/wp-content/uploads/2022/07/jruler\\_pro\\_31\\_47.pdf](https://therobertcoffeeshow.com/wp-content/uploads/2022/07/jruler_pro_31_47.pdf) <http://match2flame.com/isunshareitunespasswordgeniushot-crack/> <https://malekrealty.org/magix-soundpool-vol-20-moviescore-vol-11-rar-best/> <https://fystop.fi/analisisliterariodelpoemaquejasdedoloresveintimilladegalindo-upd/> <http://togetherwearegrand.com/?p=40798> <https://accucolor.com/sites/default/files/webform/uploads/gleqynt216.pdf> [https://www.rumahpro.id/wp-content/uploads/2022/07/Netviewer\\_4ch\\_Dvr\\_Download\\_To\\_Pc.pdf](https://www.rumahpro.id/wp-content/uploads/2022/07/Netviewer_4ch_Dvr_Download_To_Pc.pdf) <https://logocraticacademy.org/imageusb-v1-3-usb-100-clone-top/> <http://wasshygiene.com/?p=7234> <https://www.nalabagam.com/download-film-tenggelamnya-kapal-van-der-wijck-full-mp4-better/>

... Description: Thank you for watching!! Q: Strange block output for python while loop I am a python newbie and I am trying to print a tuple in a list at each loop increment. I have a loop and for some reason, when I reac the end of the loop, the first print statement prints 3 objects not 2. I know for some reason the loop is completing before the second print statement executes because I modified the print statement to print the address of iterator. The reason I am doing this is I have a list of clients and I want to access each record in the list by their ID. So I have something like this: for client in clients: print client.id print client.name So my desir above would be as follows: 4006 Bob Smith 4006 Alice Jones 4007 Barack Obama 4007 Instead, my loop produces this output: 4006 4006 4007 4007 Could someone help explain this to me. It seems very counter intuitive to me. A: The reason is that you have two clients in your list, with the same id. Because python uses reference counting for everything, you're not copying your list when you iterate over it, so you actually have 2 lists of c containing 2 records each. To test this, print out your list: >>> clients = ["aaaaa", "bbbbb"] >>> for client in clients: ... print client ... aaaaa bbbbb And you'll see that they're separate lists. Your example code is pr but you can change it slightly so that it uses a copy of the list, rather than the original, by adding the following in the for loop: client = client[:] You should be able to play with this to try different things out. Btw tied to Python. Python is just the most popular language that uses reference counting for variables, which is why you see it in python code. A: Your loop iterates over two different lists. Two separate lists at the same in have the same id. Why do you care? You can use indexing for client in clients: print client.name